# **Основные приемы обработки массивов**

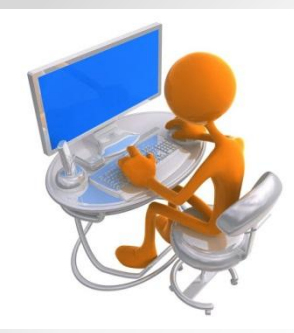

**Задача 1.**

#### **Заполнить массив размерностью 10 случайными числами из промежутка [1;100]. Вывести на экран** *минимальный* **элемент массива.**

```
CLS
REM ПОИСК MIN ЭЛЕМЕНТ МАССИВА
DIM С(10)
FOR I = 1 TO 10
  C(I) = INT(RND * 100) + 1PRINT С(I)
NEXT I
MIN = C(1)FOR I = 1 TO 10
  IF C(I) < MIN THEN MIN = C(I)NEXT I
PRINT "MIN = "; MIN
END
```
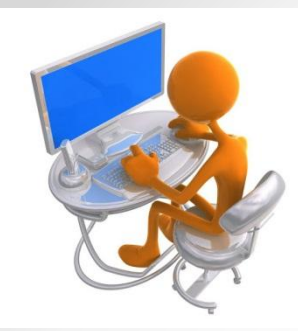

**Задача 2.**

**В одномерном массиве Y(К) провести следующие преобразования: элементы не превышающие число L оставить без изменения, а остальные**  *заменить на противоположные* **по знаку.**

**CLS REM преобразование INPUT "ввод размерности массива К"; K INPUT "ввод числа L"; L DIM Y(K) FOR i=1 TO K INPUT Y(i) NEXT I** FOR  $i=1$  TO K  **IF Y(i)<L THEN Y(i)= - Y(i) NEXT I FOR i=1 TO K PRINT "Y("; i; ")="; Y(i) NEXT i END.**

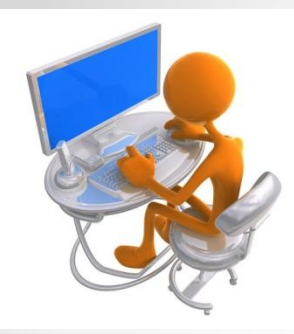

## **Задача 3.**

#### **Для одномерного массива A(N), найдите** *сумму элементов больших*  **числа Т.**

#### **CLS REM ПОИСК СУММЫ БОЛЬШИХ ЧИСЛА Т INPUT "ВВЕДИТЕ РАЗМЕР МАССИВА";N INPUT "ВВЕДИТЕ ЧИСЛО Т";T DIM A(N) S=0: Rem ячейка для суммы FOR I=1 TO N INPUT A(I) IF A(I) > T THEN S=S+A(I) NEXT I PRINT"СУММА ЭЛЕМЕНТОВ МАССИВА, БОЛЬШИХ";T;"РАВНА";S END**

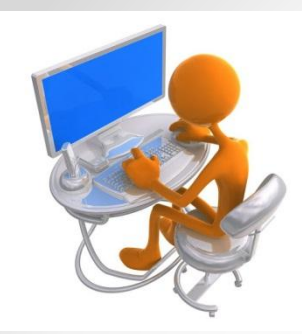

**Задача 4.**

### **Дан массив А(N). Заполнить массив случайными числами из промежутка [-10;60]. Найти**  *количество положительных* **и**  *отрицательных элементов* **в данном массиве.**

```
CLS
REM 
INPUT "ввод размерности массива"; N
DIM A(N)
FORi = 1 TO N
      A(i) = INT(RND * 60) - 10PRINT "A("; i; ")="; A(i)
NEXT I
REM ПОДСЧЕТ 
K1 = 0: K2 = 0: REM K1 счетчик положительных: REM 
    K2 счетчик отрицательных
FOR I=1 TO N
    IF A(I) > 0 THEN K1=K1 +1
   IF A (I) < 0 THEN K2 =K2 +1
NEXT I
PRINT" положительных ="; K1, "отрицательных ="; K2
END
```
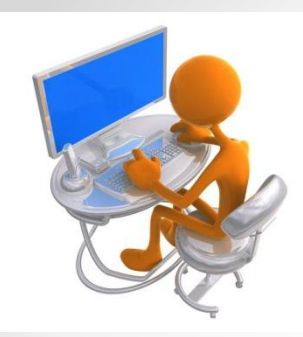

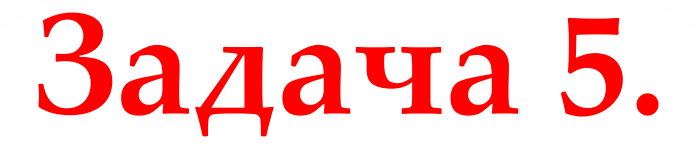

### **Дан массив А(N). "Сожмите" числовой массив,** *выбросив из него отрицательные числа***. Измененный новый массив вывести на экран.**

```
5 CLS
10 INPUT "PA3MEP MACCUBA"; N
20 DIM A(N)30 K=040 FOR I=1 TO N
 50 PRINT "ВВЕДИТЕ"; I; "ЭЛЕМЕНТ МАССИВА"
60 INPUT A(I)
  70 IF A(I)<0 THEN K=K+1
80 NEXT I
90 M=N-K
100 DIM B(M)
110 FOR J=1 TO M
                             160 PRINT "СТАРЫЙ МАССИВ"
120 = J170 FOR I=1 TO N
130 WHILE A(I)<0
                             180 PRINT A(I): NEXT I<br>190 PRINT "НОВЫЙ МАССИВ"
  I=I+1WEND
                             200 FOR J=1 TO M
140 B(J)=A(I)210 PRINT B(J);
                             220 NEXT J
150 NEXT J
                             230 END
```
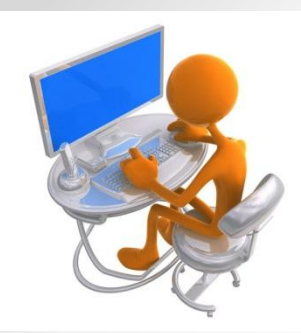

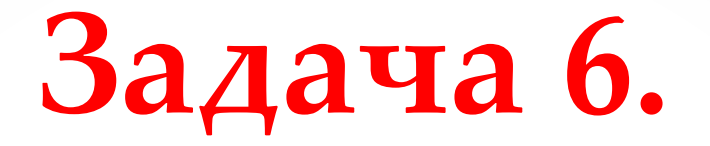

**Дан массив А(N). Заполнить массив случайными числами из промежутка [1;100].** *Написать программу для определения сколько раз число 10 встречается среди элементов одномерного массива***.**

**CLS INPUT "размер массива"; N**  $DIMA(N)$  $K=0$  $FOR = 1 TO N$  $A(i)=INT(RND(1)*100)$ IF  $A(i)=10$  THEN K=K+1 **PRINT A(i); NEXT I PRINT "количество элементов равных 10"; К END** 

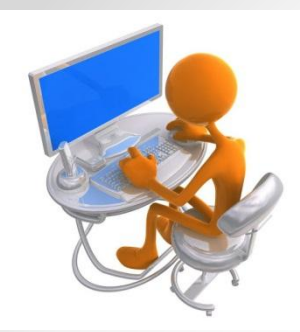

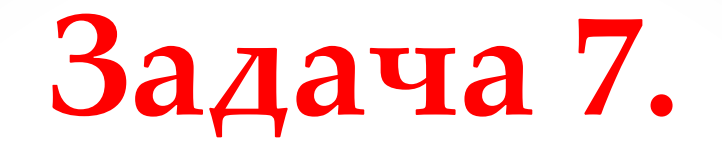

#### Дан двумерный массив А(N; M). Найти максимальный элемент массива и его индексы

Так как элементы могут повторяться, TO договоримся, что будем запоминать только индексы первого максимального элемента.

**5 CLS** 10 REM вывод элементов двумерного массива на экран 20 INPUT "кол-во строк=";N 30 INPUT "кол-во столбцов=";М **40 DIM A(N, M)**  $50$  FOR  $i = 1$  TO N 60 FOR  $j = 1$  TO M 70 A(i, j) = INT(RND  $*$  20) + 1 **80 PRINT A(i, j); 90 NEXT j** 100 PRINT **110 NEXT I** 200 REM поиск максимального элемента 210 МХ=А(1,1): K =1: L=1: REM К,L – номера соответственно строки и столбца 220 FOR  $I = 1$  TO N : REM N – KOJIH HECTBO CTPOK 230 FOR J = 1 TO M: REM M - КОЛИЧЕСТВО СТОЛБЦОВ 240 IF A  $(I,J)$  > MX THEN MX =A  $(I,J)$  $250 K = I : L = J$ **260 NEXT J : NEXT I** 270 PRINT" MX ="; MX; "( "; K; ","; L; ")" **280 END** 

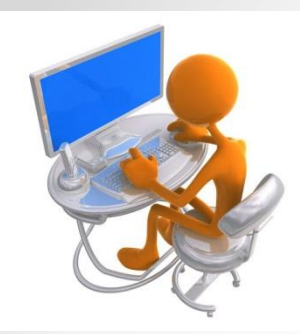

## **Задача 8.**

 **Дан двумерный массив А(N;M). Заполнить массив случайными числами из промежутка [-40;40]. Составить программу** *замены отрицательных элементов*  **таблицы** *их квадратами***.**

**CLS INPUT "кол-во строк=";N INPUT "кол-во столбцов=";M DIM A(N,M) FOR i=1 TO N FOR j=1 TO M A(i,j)=INT(RND(1)\*40)-40 PRINT A(i,j); IF A(i,j)<0 THEN A(i,j)=A(i,j)^2 NEXT j NEXT I REM ВЫВОД НА ЭКРАН ИЗМЕННЫЙ МАССИВ FOR i=1 TO N FOR j=1 TO M PRINT A(i,j); NEXT j NEXT i END**

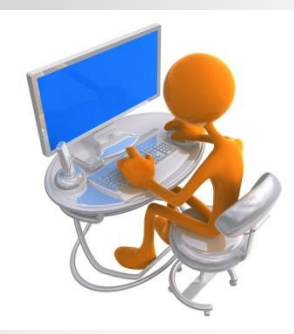

Задача 9.

Дан двумерный массив А(10,10). Напишите программу формирования и вывода массива произвольного размера так, чтобы каждый последующий элемент, начиная со второго, был больше предыдущего на 5. Первый элемент задайте датчиком случайных чисел.

**CLS INPUT "размерность массива =";N DIM A(N,N) FOR I=1 TO N FOR J=1 TO N IF I=1 AND J=1 THEN N IF J=1 AND I>1 THEN A(I,J)=A(I-1,N)+5 ELSE A(I,J)=A(I,J-1)+5 NEXT J NEXT I FOR I=1 TO N FOR J=1 TO N PRINT A(I,J); NEXT J:PRINT NEXT I END**

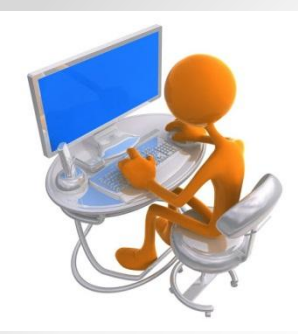

## **Задача 10.**

**Напишите программу формирования массива размером 5\*5 датчиком случайных чисел.**  *Замените в нем нечетные значения элементов максимальными***. Выведите исходный массив и измененный массивы.**

**CLS: DIM A(5,5) FOR I=1 TO 5: FOR J=1 TO 5 A(I,J)=INT(RND(1)\*100) PRINT A(I,J); NEXT J:PRINT:NEXT I MAX=0 FOR I=1 TO 5 FOR J=1 TO 5 IF A(I,J)>MAX THEN MAX:=A(I,J) NEXT J NEXT I PRINT "МАКСИМАЛЬНОЕ ЧИСЛО МАССИВА =";MAX FOR I=1 TO 5 FOR J=1 TO 5 IF A(I,J) MOD 2**  $\leq$  **0 THEN A(I,J)=MAX PRINT A(I,J); NEXT J PRINT NEXT I**

## **Домашнее задание:**

#### ⚫ **Написать конспект по данной теме**

#### ⚫ **Решать следующие задачи:**

1) В массиве А<sub>1</sub>, А<sub>2</sub>, ..., А<sub>50</sub> определить количество нулей. Ввод данных **организовать с использованием генератора случайных чисел.**

2) В массиве В<sub>1</sub>, В<sub>2</sub>, ..., В<sub>45</sub> найти сумму отрицательных чисел.

**3) Заполнить массив размерностью N случайными числами из промежутка [-50;50]. Найти и вывести на экран максимальный элемент массива.**

**4) Дан двумерный массив 5х5. Найдите сумму всех отрицательных элементов массива.**

**5) Заполнить двумерный массив размерностью MхN случайными**  числами из промежутка **[-150;150]**. Заменить все **положительные значения элементов массива на ноль.**

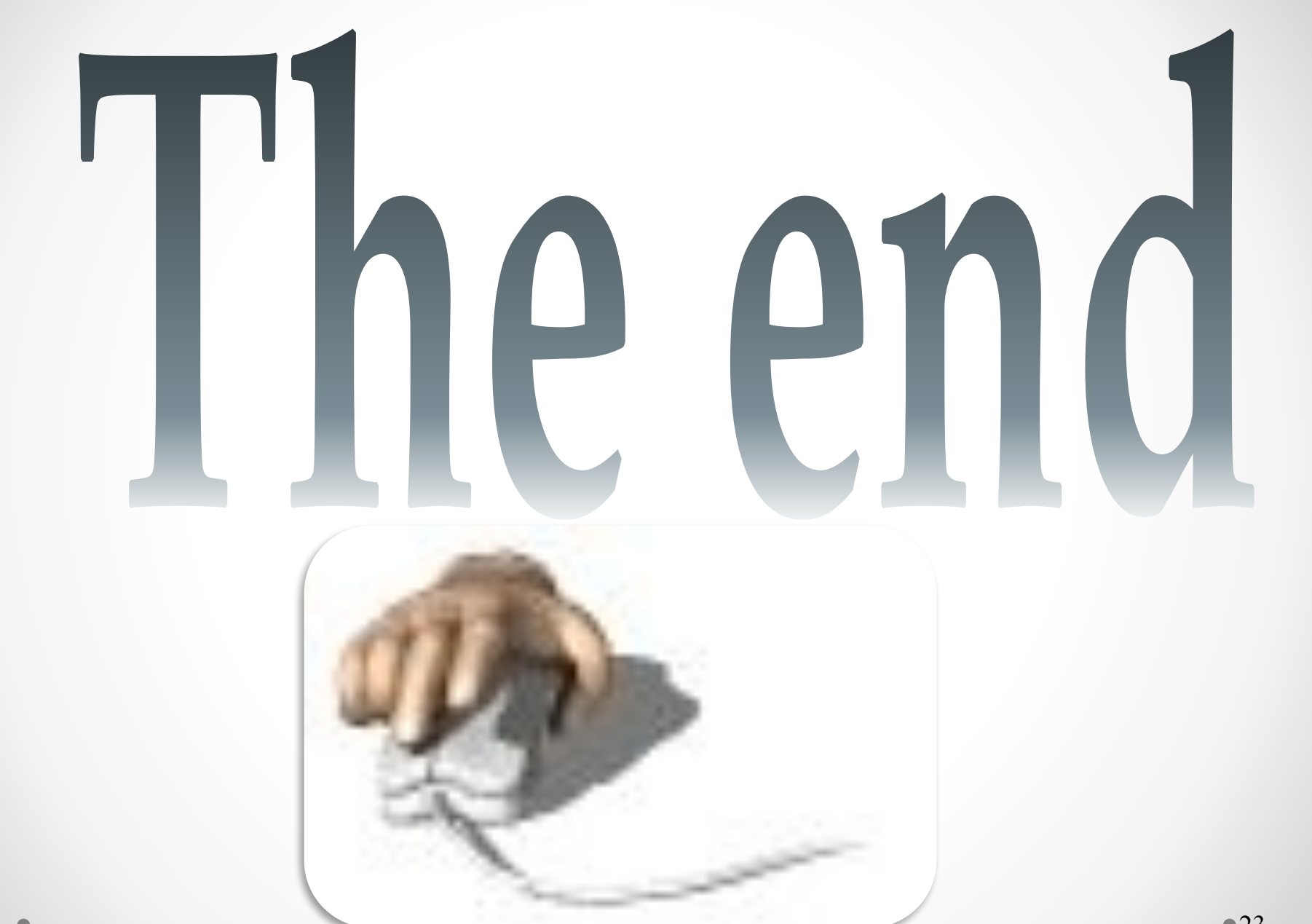